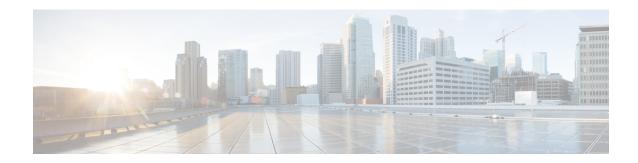

## show event-notif

This chapter includes the **show event-notif** command output table.

• show event-notif statistics, on page 1

## show event-notif statistics

Table 1: show event-notif statistics Command Output Descriptions

| Field                                  | Description                                                                                                    |
|----------------------------------------|----------------------------------------------------------------------------------------------------|
| Notification Interface Endpoint        | The name of the interface endpoint used for event notification selected for statistics display.                                                             |
| Peer Name                              | The name of peer which is connected to the interface endpoint and for which statistics are displayed.                                                       |
| Event                                  | This group displays the statistics for the total number of successful or failed Event Notification messages processed by a peer.                            |
| Log                                    | This group displays the statistics for the total number of successful or failed logging events notified a peer.                                             |
| Successful                             | The total of successful events or logs processed on a particular peer.                                                                                      |
| Failed                                 | The total of failed events or logs processed on a particular peer.                                                                                          |
| Failure stats due to no peer available | This group displays the statistics for the total number of failed events or logs processed on the notification interface due to non-availability of a peer. |
| Failed Event                           | The total number of failed events reported on the notification interface due to non-availability of a peer.                                                 |
| Failed Logs                            | The total number of failed logs reported on the notification interface due to non-availability of a peer.                                                   |

show event-notif statistics